# Disjunctions – "happy" example

- Disjunctions (i.e. subgoals separated by "or") can appear as goals
- A disjunction is denoted by semicolon  $("")$ , an  $xfy$  op. of priority 1100
- Comma (priority 1000) has tighter binding, e.g. q,  $r; s \equiv (q, r)$ ; s
- Enclose each disjunction in parentheses, align the characters (; )

```
happy :- \frac{?}{'} I'm happy if
   ( workday, % it's a workday and
      good_lecture % I'm at a good lecture;
   ; hot, swimming % or it's hot and I'm swimming.
   ).
```
Disjunctions are just "syntactic sugar", they can be easily eliminated:

<span id="page-0-0"></span>
$$
t(X, Z) :- t(X, Z) :- p(X, Y), aux(Y, Z), v(X, Z).\n p(X,Y), ( q(Y,U), r(U,Z) aux(Y, Z) :- q(Y,U), r(U,Z).\n ; s(Y, Z) =& aux(Y, Z) :- s(Y, Z).\n ; t(Y), w(Z) =& aux(Y, Z) :- t(Y), w(Z).\n ),\n v(X, Z).
$$

# The trace of "happy" with a disjunction

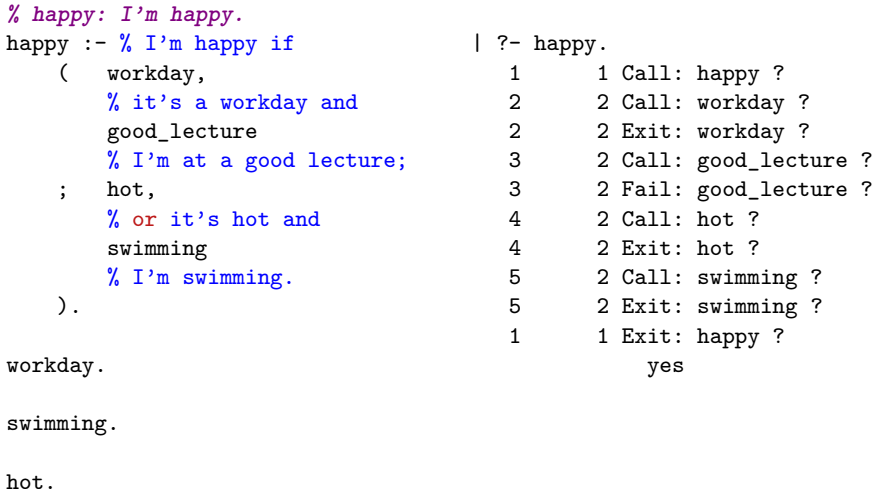

```
good_lecture :- fail.
```
## Negation by failure

- As a modification of the previous variant of "happy" consider a person who, on workdays, is happy only if attending a good lecture.
- Thus the condition "It isn't a workday" has to appear in the 2<sup>nd</sup> disjunct.
- $\bullet$  This can be achieved using the " $\ddot{\ }$ " construct, called negation by failure:

```
happy :- \sqrt{\ } \sqrt{\ } \( workday, % it's a workday and
                 good_lecture % I'm attending a good lecture;
         ; \+ workday, % or it isn't a workday and
                 hot, swimming % it's hot and I'm swimming.
        ).
```
- $\bullet$  The goal " $\rightarrow$  G" is executed by first executing G. If this fails "\+ G" succeeds, otherwise it fails.
- Read " $\rightarrow$ " as "not provable", cf.  $\nvdash$  tilted slightly to the left.
- <span id="page-2-0"></span>Negation by failure has its limitations, to be discussed soon.

# Executing the variant of "happy" with negation

As the "\+" construct is not shown in the trace, an auxiliary predicate not a workday is introduced, to make the effect of " $\downarrow$ -" visible:

```
happy :-
   ( workday, good_lecture
     not_a_workday, hot, swimming
   ).
                    | ?- happy.
workday. 1 \t 1 Call: happy ?
                         2 2 Call: workday ?
swimming. 2 \t2 Exit: workday ?
                         3 2 Call: good_lecture ?
hot. 3 \qquad 2 \text{ Fall: good\_lecture ?}4 2 Call: not_a_workday ?
% It isn't a workday. 5 3 Call: workday ?
not_a_workday :- 5 3 Exit: workday ?
  \+ workday. 4 2 Fail: not_a_workday ?
                         1 1 Fail: happy ?
```
<span id="page-3-0"></span>no

• Note that predicate workday is called twice (calls number 2 and 5).

### The if-then-else construct

When the two branches of a disjunction exclude each other, use the if-then-else construct ( condition -> then-branch ; else-branch ):

```
happy :- happy :-
  ( workday, ( workday ->
    good lecture end good lecture
  ; \setminus + workday, \implies ;
    hot, swimming hot, swimming
  ). ).
```
- The atom  $\rightarrow$  is a standard operator, of type  $xfy$  and priority 1050
- The construct ( Cond  $\rightarrow$  Then; Else ) is executed by first executing Cond. If this succeeds, Then is executed, otherwise Else is executed. **Important**: Only the first solution of Cond is used for executing Then. The remaining solutions are discarded!
- Note that ( Cond -> Then; Else ) looks like a disjunction, but it is not
- <span id="page-4-0"></span>**•** The else-branch can be omitted, it defaults to false.

### The procedure box for if-then-else

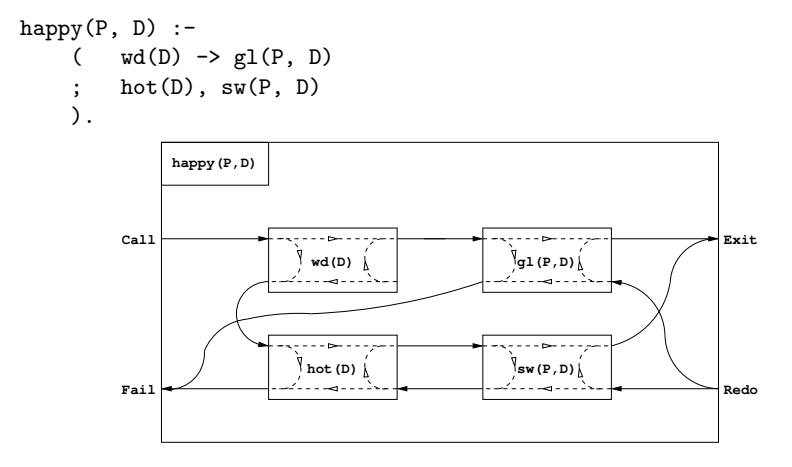

- The 2nd etc. solutions of wa are not produced (cf. the dangling Redo port of wd).
- <span id="page-5-0"></span>With uninstantiated vars in the condition, *if-then-else* may not work as expected.

Declarative Programming with Prolog (Part I) [Semantic and Declarative Technologies](#page--1-0) 2012 Spring Semester 94 / 335

### The if-then-else construct (contd.)

- If-then-else can be transformed to a disjunction with a negation:
	- ( cond -> then ( cond, then else  $\implies$  ; \+ cond, else ) )

These are equivalent only if cond succeeds at most once. The if-then-else is more efficient (no choice point left).

• Negation can be fully defined using if-then-else

$$
\begin{array}{rcl}\n\backslash + & p & \text{if } & p \rightarrow \text{false} \\
\text{if } & p \rightarrow \text{false} \\
\text{if } & p \rightarrow \text{false}\n\end{array}
$$

The semicolon binds to the right, preferably avoid nested parentheses when making multiple if-then-else branches:

<span id="page-6-0"></span>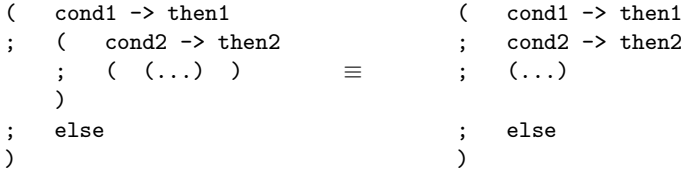

# Pitfalls of Negation by Failure – declarative reading

**•** Given some facts find an employer who is not an employee.

```
% emp(Employer, Employee): Employer employs Employee.
emp(a, b). (f1)
emp(a, c). (f2)
emp(d, a). (f3)
```
- $| ?-$  emp(E, X),  $\setminus$  emp(Y, E).  $\implies$  E = d ?; no (q1)
- The meaning of query  $(q1)$ :  $(\exists X.\text{emp}(E, X)) \wedge (\neg \exists Y.\text{emp}(Y, E))$
- What happens when the two calls are switched?

 $| ?- \rightarrow + \text{emp}(Y, E), \text{emp}(E, X). \implies \text{no} \{ \text{irresp. of the emp}/2 \text{ facts} \}$  (q2)

- Prolog first calls  $G = \text{emp}(Y, E)$ . Since both arguments are unbound, this succeeds if there is at least one  $\text{emp/2}$  fact.  $\implies \text{+}G$  fails.
- **•** Thus the meaning of query (q2):  $(\neg \exists Y, E.\text{emp}(Y, E)) \wedge (\exists X.\text{emp}(E, X))$
- The meaning of \+*G* depends on which variables of *G* are unbound!
- <span id="page-7-0"></span> $\bullet$  In general: the meaning of \+ *G*:  $\neg \exists X_1, \dots, X_n$ *G*, where *X<sup>i</sup>* are the unbound variables in *G* at the time of invocation.

# Pitfalls of Negation by Failure – open and closed worlds

- Mathematical logic uses the open world assumption (OWA)
	- A statement *S* follows from a set of statements *SS* (premises), if *S* holds in any world (interpretation) that satisfies *SS*.
	- $\bullet$   $\neg$  emp(, d) is not a logical consequence of the facts (f1)–(f3).
	- (But, one can still deduce  $\neg$  emp(, d) using a rule: Those receiving unemployment benefit are not employed by anyone)
- Negation in database queries (and \+ in Prolog) uses closed world assumption (CWA)
	- a single world is considered in which the given facts, and only these are true
	- when something cannot be proved, it is considered false
- Classical logic with OWA is monotonic:
	- the more you know, the more you can deduce
- <span id="page-8-0"></span>• Negation by failure (CWA) is non-monotonic:
	- Add the fact "emp(b, d)." to  $(f1)-(f3)$  and query  $(q1)$  will fail

## Pitfalls of if-then-else

- Can a predicate involving if-then-else be used in multiple I/O modes? happy(P, D) :- ( workday(D) -> good\_lecture(P, D) ; hot(D), swimming(P, D) ).
- $\bullet$  It can be used in mode happy(?, +), but not in mode happy(?, -)
- Reason: workday( $-D$ ) will bind D to the first workday only! Workarounds: happy1(P, D) :- day(D),  $\% \equiv$  member(D,  $[\text{mon}, \ldots, \text{sun}]\)$ happy $(P, D)$ .

```
happy2(P, D) :- ( workday(D), good_lecture(P, D)
                  ; weekend day(D), \mathscr{U} \equiv member(D, [sat,sun])
                     hot(D), swimming(P, D)
                  ).
```
<span id="page-9-0"></span>• Don't use unbound vars in IF conditions unless for expressing "there is": employer(E) :- **% E is an employer if**  $($  emp $(E, X)$  -> true ). *%* there is an  $X$  such that emp $(E, X)$ • For facts  $(f1)-(f3)$  employer(a) succeeds once, while  $emp(a,-)$  twice! • The control BIP once/1 does exactly this:  $emplope (E)$ : - once $(emp (E, _{\_}) )$ .

# The cut – the BIP underlying if-then-else and negation

- $\bullet$  The cut, denoted by ! is a BIP with no arguments, i.e. its functor is  $1/0$ . happy(P, D) :- workday(D), !, good lecture(P, D).  $(1)$ happy(P, D) :-  $hot(D)$ , swimming(P, D). (2)
- Execution: succeeds unconditionally, but has the following side effects:
	- Restrict to first solution:

Remove all choice points created within the goals preceding the cut.

*Commit to clause*:

Remove the choice of any further clauses in the current predicate.

- Definition: if  $q : \ldots$ ,  $p, \ldots$  then the parent goal of  $p$  is the goal matching the clause head q
- Effects of cut in the goal reduction model: removes all choice points up to and including the node labelled with the query parent goal of the cut, ...
- In the procedure box model: Fail port of cut  $\implies$  Fail port of parent.
- The behaviour is identical to the following if-then-else:

```
happy(P, D) :- ( workday(D) -> good lecture(P, D)
                       hot(D), swimming(P, D)).
```
 $\bullet$  In fact, SICStus transforms this to the predicate  $(1)-(2)$  above

### Choicepoints removed by the cut – pruning the search tree

**% example without cut**  $q(X) := s(X)$ .  $q(X) := t(X)$ .

 $s(a)$ .  $s(b)$ .  $t(c)$ .

**% same example with cut**  $r(X) := s(X),$  !.  $r(X): - t(X)$ .

<span id="page-11-0"></span>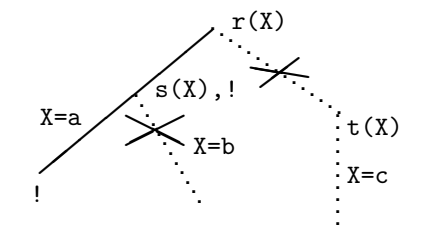

**% executing the example without cut**  $: q(X)$ , write $(X)$ , fail.  $\leftarrow$   $\rightarrow$  abc **% executing the example with cut**  $:$   $r(X)$ , write $(X)$ , fail. ---> a

### Variants of cut

- $\bullet$  An example: first  $(t)$ , -FP): FP is the first positive element in list L
	- The computer scientist's solution:

$$
firstp\_green([X|_], X) : -X > 0, !.
$$
 (1)

- firstp\_green( $[X|L]$ , FP) :- X =< 0, firstp\_green(L, FP). (2)
- The Prolog hacker's (relies on the enumeration order of member/2):  $firstp_hacker(L, FP) :- member(FP, L), FP > 0, !.$  (3)
- The green cut: *we* know that there are no solutions, but the Prolog implementation does not – semantically "harmless".
	- $\bullet$  X > 0  $\equiv \neg$  X =< 0, but Prolog does not "know" this
	- When a green cut is removed the set of solutions stays the same, but the program may become less (space and time)-efficient
- <span id="page-12-0"></span>• The red cut: we throw away solutions on purpose.
	- $\bullet$  In (3) we throw away all solutions but the first
	- Also, a green cut may become red when an "unnecessary" condition, such as  $x = 0$ , is removed
	- When a red cut is removed, the set of solutions changes.

# The dangers of using the  $cut$  – the base rule

- Consider  $fp0$  with the "unnecessary"  $X = 0$ , and  $fp1$  without it:  $f \text{p0}([X|_1], X) := X > 0,$  **!**  $f \text{p1}([X|_1], X) := X > 0,$  **!**. (1)  $fp0([X|L], Y) := X=<0, fp0(L, Y).$   $fp1([X|L], Y) := fp1(L, Y).$  (2)
- $\bullet$  In mode  $(+,-)$ , fp0 and fp1 behave the same way. But:
	- | ?- Z = 2, fp0( $[1,2]$ , Z).  $\implies$  no  $| ?- Z = 2, fp1([1,2], Z). \implies yes \text{ % (1) does not match, }$

$$
\text{\% (2)} \implies \texttt{fp1}([2],2)
$$

 $fp3([X|L], Y)$  :-

<span id="page-13-0"></span>)

$$
| ?
$$
- fp1([1,2], Z), Z = 2.  $\implies$  no % fp1 is not *steady* as

• Definition: 
$$
p(+, ?)
$$
 is steady  
fast iff

"p(foo, X),  $X = bar$ " is equivalent to " $X = bar$ , p(foo, X)"

- $\bullet$  Rewrite (1) to notice that output arg. unification is part of the condition: fp1( $[X|_$ ], Y) :- Y = X, X > 0, **!**. (1\*)
- The base rule of cut: **unify output arguments after the cut!**
- Steadfast version, which observes the base rule and is faster:

fp2( $[X|]$ , Y) :- X > 0, !, Y = X. (X > 0 -> Y = X  $fp2([\lfloor L \rfloor, Y) : - \frac{\sqrt{*X} - 0 \sqrt{}}{F2(L, Y)} \quad ; \quad \frac{\sqrt{*X} - 0 \sqrt{}}{F2(L, Y)} \quad ;$ 

• If in doubt, use if-then-else instead of cut.

Declarative Programming with Prolog (Part I) [Semantic and Declarative Technologies](#page--1-0) 2012 Spring Semester 102 / 335

### **Contents**

### [Declarative Programming with Prolog](#page--1-0)

- [Declarative and imperative programming](#page--1-1)
- **[Propositional Prolog](#page--1-1)**
- [Prolog with Simple Data Structures](#page--1-1)  $\bullet$
- [Compound Data Structures in Prolog](#page--1-1)
- $\bullet$  [Lists](#page--1-1)
- [Prolog implementation a brief overview](#page--1-1)  $\bullet$
- [Prolog execution definitions](#page--1-1)  $\bullet$
- **•** [Prolog syntax](#page--1-1)
- [Syntactic sugar: operators](#page--1-1)
- [Further control constructs](#page--1-1)
- [BIPs 1 meta-preds, all solutions, dynamic preds](#page-14-0)  $\bullet$
- [BIPs 2 higher order programming, loops, modules](#page-47-0)  $\bullet$
- <span id="page-14-0"></span> $\bullet$ [Efficient programming in Prolog](#page--1-1)

### Built-in predicates – batch 1

- Meta-predicates
	- $\bullet$  term classification:  $var(X)$ , number $(X)$ , ...
	- composition and decomposition of compound terms: a compound ⇔ name + arguments
	- composition and decomposition of atoms and numbers: an atom or a number ⇔ list of characters
	- universal term comparison: comparing arbitrary Prolog terms
- All-solutions predicates: finding all solutions of a goal
- <span id="page-15-0"></span>• Dynamic predicates: adding and removing program clauses from within a running Prolog program

### Classification of terms

Classification BIPs ⇔ nodes of the Prolog term hierarchy (recap)

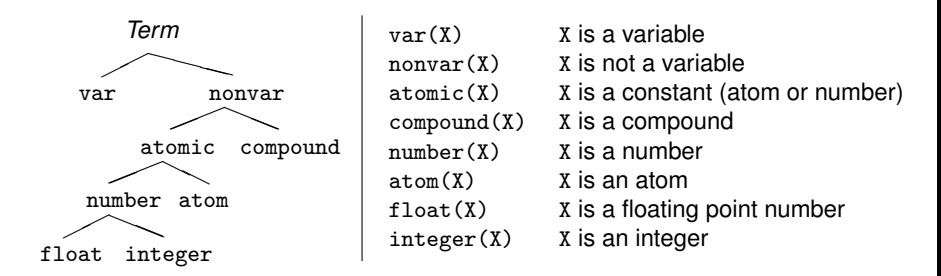

• Some further SICStus-specific (non-standard) classification predicates:

- $\bullet$  simple(X): X is a non-compound term (i.e., constant or variable);
- <span id="page-16-0"></span>•  $ground(X)$ : X is ground, i.e. contains no unbound variables
- All the above BIPs test the current state of the argument
	- $\bullet$  E.g. number(X) checks that X is currently a number, rather than imposing a constraint that X has to be a number.

Declarative Programming with Prolog (Part I) [Semantic and Declarative Technologies](#page--1-0) 2012 Spring Semester 105 / 335

## Building and decomposing compounds: the *univ* predicate

- $\bullet$  BIP = . . /2 (pronounce *univ*) is a standard op. (xfx, 700; just as =, ...)
- $\bullet$  Term = ... List holds if
	- $\bullet$  Term = *Fun*( $A_1$ , ...,  $A_n$ ) and List = [*Fun*, $A_1$ ,...  $A_n$ ], where *Fun* is an atom and *A*1,... *A<sup>n</sup>* are arbitrary terms; or
	- Term =  $C$  and List =  $[C]$ , where  $C$  is a constant. (Constants are viewed as compounds with 0 arguments.)
- $\bullet$  X = F(A1, ..., An)  $\Rightarrow$  syntax error, use X =.. [F,A1,...,An] instead
- Call patterns for *univ*:

+Term =.. ?List – decomposing Term

<span id="page-17-0"></span>-Term =.. +List – constructing Term

**•** Examples

| ?- edge(a,b,10) =.. L.  $\implies$  L = [edge,a,b,10] | ?- Term =.. [edge,a,b,10].  $\implies$  Term = edge(a,b,10)  $| ?-$  apple =.. L.  $\implies$  L = [apple]  $| ? - Term = . . [1234].$   $\implies$  Term = 1234  $\vert$  ?- Term =.. L.  $\Rightarrow$  **error** | ?- f(a,g(10,20)) =.. L.  $\implies$  L = [f,a,g(10,20)] | ?- Term =..  $\left[ / , X , 2+X \right]$ .  $\implies$  Term =  $X/(2+X)$ 

### Building and decomposing compound structures: functor/3

**O** functor(Term, Name, Arity):

Term has the name Name and arity Arity, i.e.

Term has the functor Name/Arity.

(A constant C is considered to have the name C and arity 0.)

• Call patterns:

```
functor(+Term, ?Name, ?Arity) – decompose Term
```

```
functor (-Term, +Name, +Arity) – construct a most general Term (*)
```
 $\bullet$  If Term is output (\*), it is unified with the most general term with the given name and arity (with distinct new variables as arguments)

### **•** Examples:

<span id="page-18-0"></span>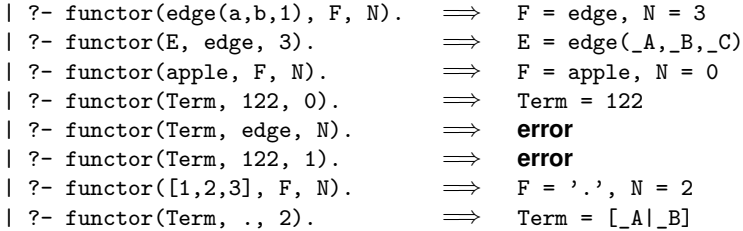

## Building and decomposing compounds: arg/3

arg(N, Compound, A): the Nth argument of Compound is A

- Call pattern:  $arg(+N, +Compound, ?A)$
- Execution: The Nth argument of Compound is **unified** with A. If Compound has less than N arguments, or  $N = 0$ ,  $\frac{\text{arg}}{3}$  fails
- Thus  $\arg(3)$  can also be used for instantiating a variable argument of the structure (as in the second example below).
- **•** Examples:

$$
?
$$
  $?$   $23$ ,  $deg(a, b, 23)$ ,  $Arg$ .  $\implies$   $Arg = 23$   
\n $?$   $?$   $?$   $?$   $13$ ,  $23$ ,  $33$ ,  $33$   
\n $?$   $?$   $7.$   $63$ ,  $33$ ,  $7.$   $23$ .  $\implies$   $?$   $?$   $?$   $?$   $4.$   $[23]$   $[23]$   
\n $?$   $?$   $[1, 2, 3]$ ,  $[33]$ .  $[33]$   $[33]$   $[33]$   
\n $?$   $331$   $[33]$   $[33]$   $[33]$   $[33]$   
\n $?$   $[1, 2, 3]$ ,  $[33]$ ,  $[33]$   $[33]$   $[33]$   $[33]$   $[33]$   $[33]$ 

**•** Predicate *univ* can be implemented using functor and arg, and vice versa, for example:

<span id="page-19-0"></span>Term =..  $[F, A1, A2] \iff$  functor(Term, F, 2),  $arg(1, Term, A1), arg(2, Term, A2)$ 

# Using *univ* for simplifying an earlier example

- Polynomials: built from numbers and the atom 'x', using ops '+' and '\*'
- Calculate the value of a polynomial for a given substitution of  $x$

```
% value_of(Poly, X, V): Poly has the value V, if x=X
value of (x, X, V) :- value of 1(x, X, V) :-
   V = X. V = X.
value_of(Poly, _, V) :- value_of1(Poly, _, V) :-
   number(Poly), V = Poly. number(Poly), V = Poly.
value_of(P1+P2, X, V) :-
   value of (P1, X, V1),
   value of(P2, X, V2),
   V is V1+V2.
value of (Poly, X, V) :- value of 1(Poly, X, V) :-
   Poly = P1*P2, Poly = . [Func, P1, P2],
   value_of(P1, X, V1), value_of1(P1, X, V1),
   value_of(P2, X, V2), value_of1(P2, X, V2),
   VPoly = V1*V2, VPoly = . [Func, V1, V2],
   V is VPoly. V is VPoly.
```
<span id="page-20-0"></span>• Predicate value\_of1 works for all binary functions supported by is/2. | ?- value of1(exp(100,min(x,1/x)), 2, V).  $\longrightarrow$  V = 10.0 ? ; no

# Using *univ* for finding subexpressions (ADVANCED)

Given a term  $T_0$  with a (not necessarily proper) subterm  $T_n$  at depth *n*, the position of  $T_n$  within  $T_0$  is described by a *selector*  $[I_1,\ldots,I_n]$  ( $n > 0$ ): select subterm $(T_0, [I_1,\ldots,I_n], T_n)$ :-

<span id="page-21-0"></span> $arg(I_1, T_0, T_1), arg(I_2, T_1, T_2), ..., arg(I_n, T_{n-1}, T_n).$ 

- E.g. within term  $a*b+f(1,2,3)/c$ , [1,2] selects b, [2,1,3] selects 3.
- Given a term, enumerate number subterms and their *selectors*.

```
% number_subterm(?Term, ?N, ?Sel):
% N is a number which occurs as a subterm in Term at position Sel.
number subterm(X, N, Sel) :-
    number(X), !, N = X, Sel = [].
number_subterm(X, N, [I|Sel]) :-
    compound(X), % it is important to exclude variables!
    X = . . . [ |L],nth1(I, L, Y), % The Ith element of list L is Y.
                   % If L is proper, finitely enumerates I and Y.
                   % Defined in library(lists).
    number_subterm(Y, N, Sel).
| ?- number subterm(f(1,[b,2]), N, S). \implies S= [1], N= 1 ? ;
                                       \implies S= [2,2,1], N= 2 ? ; no
```
### Decomposing and building atoms

- atom\_codes(Atom, Cs): Cs is the list of character codes comprising Atom.
	- Call patterns: atom\_codes(+Atom, ?Cs)

```
atom_codes(-Atom, +Cs)
```
- **Execution:** 
	- If Cs is a proper list of character codes then Atom is unified with the atom composed of the given characters
	- Otherwise Atom has to be an atom, and Cs is unified with the list of character codes comprising Atom
- atom\_chars(Atom, Chs): Chs is the list of characters (single character atoms) comprising Atom.
- **•** Examples:
	- | ?- atom\_codes(ab, Cs).  $\implies$  Cs = [97,98] | ?- atom\_chars(ab, Cs).  $\implies$  Cs = [a,b] | ?- atom codes(ab,  $[0'a|L]$ ).  $\implies$  L = [98] | ?- Cs="bc", atom\_codes(Atom, Cs).  $\implies$  Cs = [98,99], Atom = bc | ?- atom\_codes(Atom, [0'a|L]). =⇒ **error**

### Decomposing and building numbers

- $\bullet$  number codes(Number, Cs): Cs is the list of character codes of Number.
	- Call patterns: number codes(+Number, ?Cs)

```
number_codes(-Number, +Cs)
```
- **Execution:** 
	- If cs is a proper list of character codes which is a number according to Prolog syntax, then Number is unified with the number composed of the given characters
	- Otherwise Number has to be a number, and Cs is unified with the list of character codes comprising Number
- **•** number chars (Number, Chs): Chs is the list of characters comprising Number.

### **•** Examples:

- | ?- number\_codes(12, Cs).  $\implies$  Cs = [49,50]
- | ?- number chars(12, Cs).  $\implies$  Cs = ['1','2']
- | ?- number\_codes(0123,  $[0'1|L]$ ).  $\implies$  L = [50,51]
- | ?- number\_codes(N, " 12.0e1").  $\implies$  N = -120.0
- $\vert$  ?- number codes(N, "12e1").  $\implies$  **error** (no decimal point)
- | ?- number\_codes(120.0, "12e1").  $\implies$  no (The first arg. is given :-)

# Ordering all Prolog terms

- Each Prolog term belongs to one of the five classes: var, float, integer, atom, compound (cf. the leaves of the Prolog term hierarchy, page 105)
- <span id="page-24-0"></span>The relation "precedes" *X* ≺ *Y* is defined as follows:
	- 1 If *X* and *Y* belong to different classes, then their class determines the order, as listed above (e.g. all floats  $\prec$  all integers); otherwise
	- 2 If *X* and *Y* are variables, then their order is system-dependent (normally variables are ordered according to their memory address)
	- 3 If *X* and *Y* are numbers, then *X* ≺ *Y* ⇔ *X* < *Y*
	- 4 If *X* and *Y* are atoms, then *X* ≺ *Y* ⇔ either *X* is a proper prefix of *Y*, or  $X_i < Y_i$  where *i* is the index of the first different char,  $(A_i)$  is the code of the *i*th char of *A*)
	- 5 If both *X* and *Y* are compounds:
		- <sup>1</sup> If their arities differ, *X* ≺ *Y* ⇔ *X*'s arity < *Y*'s arity
		- <sup>2</sup> Otherwise (same arity), if their names differ, *X* ≺ *Y* ⇔ *N<sup>X</sup>* ≺ *N<sup>Y</sup>* (*N<sup>A</sup>* is the name of the compound *A*)
		- <sup>3</sup> Otherwise (same name and arity): *X* ≺ *Y* ⇔ *X<sup>i</sup>* ≺ *Y<sup>i</sup>* where *i* is the index of the first non-identical argument, (*A<sup>i</sup>* is the *i*th argument of the compound *A*)

## Built-in predicates for comparing Prolog terms

#### • Comparing two Prolog terms:

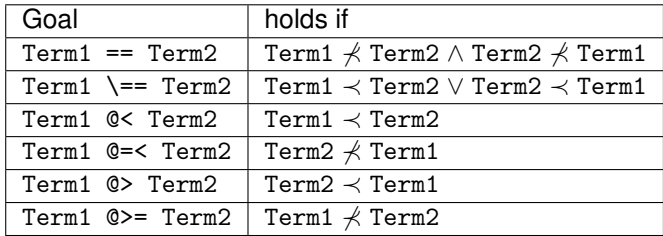

• The comparison predicates are not pure:

$$
| ? - X \& 3, X = 4. \implies X = 4
$$

$$
| ? - X = 4
$$
, X @ $\lt$  3.  $\implies$  no

Comparison uses, of course, the canonical representation:

<span id="page-25-0"></span>
$$
| ? - [1, 2, 3, 4] \& s(1,2,3).
$$
  $\implies$  yes (rule 5.1)

# Equality-like Prolog predicates – a summary

- $\bullet$  *U* = *V*: *U* unifies with *V* No errors.
- $\bullet$  *U* == *V* : *U* is identical to *V*. No errors, no bindings.
- $\bullet$  *U* =:= *V* The value of *U* is equal to that of *V* . No bindings. Error if *U* or *V* is not a (ground) arithmetic expression.
- *U* is *V* : *U* is unified with the value of *V* . Error if *V* is not a (ground) arithmetic expression.
- $\bullet$  ( $U = . . V$ : The "decomposition" of term *U* is the list *V* ).

<span id="page-26-0"></span>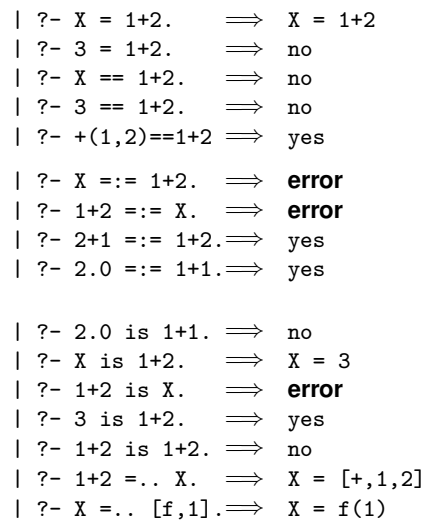

### Nonequality-like Prolog predicates – a summary

- Nonequality-like Prolog predicates **never** bind variables.
- $U \setminus V$  : *U* does not unify with *V*. No errors.
- $U \leftarrow V$  : *U* is not identical to *V*. No errors.
- $\bullet$  *U* =  $\leftarrow$  *V* : The values of the arithmetic expressions *U* and *V* are different. Error if *U* or *V* is not a (ground) arithmetic expression.

$$
| ?- X \ge 1+2. \implies no
$$
  

$$
| ?-+(1,2) \ge 1+2. \implies no
$$

$$
| ? - X \n \leftarrow 1+2. \implies yes
$$

$$
| ?- 3 \n\mid = 1+2. \n\implies \n\text{yes}
$$

$$
| ? - +(1,2) \leftarrow =1+2
$$
  $\implies$  no

$$
| ?- X = \>= 1 + 2.
$$

$$
| ? - 1 + 2 = \ = \ X.
$$

$$
| ?- 2+1 = \ge 1+2. \implies \text{no}
$$

<span id="page-27-0"></span>
$$
| ?
$$
 - 2.0 = $\equiv$  1+1.  $\implies$  no

## (Non)equality-like Prolog predicates – examples

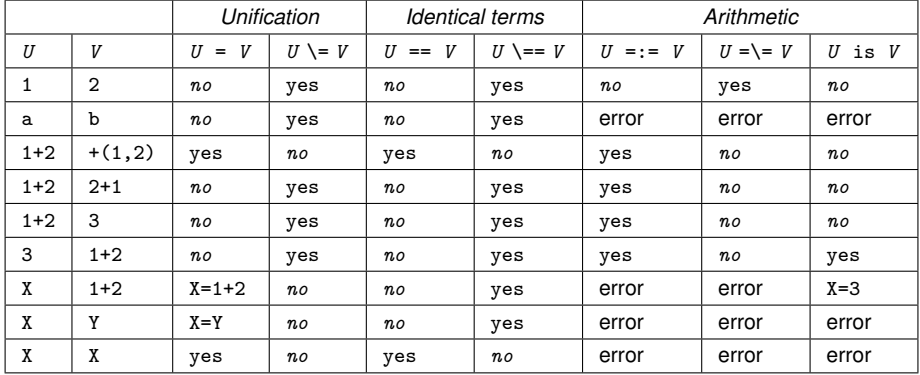

<span id="page-28-0"></span>Legend: yes – success; *no* – failure.

# Finding multiple solutions: enumeration vs. collection

- Search problem: find values satisfying certain conditions.
- Two approaches to solving search problems in Prolog:
	- $\bullet$  collect solutions e.g., return a list of all solutions;
	- $\bullet$  enumerate solutions return one solution at a time. enumerate all solutions via backtracking
- A simple example: find the even members of a list:

#### **Collect solutions:**

```
% even members(L, Es): Es is the
% list of even members of L.
even_members([], []).
even members([X|L], Es) :-
    X \mod 2 = 0, \vdotseven_members(L, Es).
even members([E|L], [E|Es]) :-
    even_members(L, Es).
```
#### **Enumerate solutions:**

```
% even_member(L, E): E is an even
% member of the list L.
even_member([X|L], E) :-
    X \mod 2 = := 0, E = X.even_member([X|L], E) :-
    % _X either odd or even,
    % continue the enumeration:
    even member(L, E).
% A simpler solution:
even_member2(L, E) :-
    member(E, L), E mod 2 == 0.
```
# Collecting and enumerating solutions

- Given a "collecting" predicate, write an "enumerating" one:
	- Use the member/2 built-in predicate, e.g.:

```
even_member(L, E) :-
```

```
even_members(L, Es), member(E, Es).
```
This is less efficient than directly implementing even member/2.

- Given an "enumerating" predicate, write a "collecting" one:
	- Not possible with the tools shown so far
	- A new kind of BIP, an "all-solutions" predicate is needed, e.g. even\_members(L, Es) : findall(E, even\_member(L, E), Es).

```
% Es is the list of all solutions, returned in E,
```

```
% of the goal even_member(L, E).
```
All-solutions predicates often help in making the code very compact (but the result may be less efficient than the code written directly) even\_members(L, Es) :-

```
findall( E, (member(E, Es), E mod 2 == 0), Es).
% { E | member(E, Es), E mod 2 =:= 0} =Es)
```
### The built-in predicate findall(?Templ, :Goal, ?L)

Approximate meaning: L is a list of  $Temp1$  terms for all solutions of  $Goal<sup>6</sup>$  $Examples<sup>7</sup>$ 

```
| ?- findall(X, (member(X, [1,7,8,3,2,4]), X>3), L).
             \implies L = [7,8,4] ? ; no
| ?- findall(X-Y, (between(1, 3, X), between(1, X, Y)), L).
             \implies L = [1-1,2-1,2-2,3-1,3-2,3-3] ? : no
```
The execution of the BIP findall/3 (procedural semantics);

- **Interpret term Goal as a goal, and call it**
- **•** For each solution of Goal:
	- store a *copy* of  $Temp1$  (copy  $\implies$  replace vars in  $Temp1$  by new ones)
	- continue with failure (to enumerate further solutions)
- When there are no more solutions (Goal fails)
	- collect the stored Templ values into a list, unify it with L.

| ?- findall(T, member(T,  $[A-A,B-B,A])$ , L).  $\implies$  L=  $[A-A, B-B, C]$  ?; no

 $6$ annotation ": " marks a meta argument, i.e. a term to be interpreted as a goal <sup>7</sup>Predicate between(+N, +M, ?X) enumerates in X the integers N, N+1, ..., M. Defined in library(between).

<span id="page-31-0"></span>Declarative Programming with Prolog (Part I) [Semantic and Declarative Technologies](#page--1-0) 2012 Spring Semester 120 / 335

### The built-in predicate findall – further details

• Example: collect employees % emp(R, E): employer R employs employee E.  $emp(a,b)$ .  $emp(a,c)$ .  $emp(b,c)$ .  $emp(c,d)$ .  $emp(b,d)$ . | ?- findall(E, emp(R, E), Employees). (1)  $\implies$  Employees = [b,c,c,d,d] ? ; no i.e. Employees = {*E* | ∃ *R*. (*R* employs *E*)}  $| ?- R = a$ , findall(E, emp(R, E), Employees). (2)  $\implies$  Employees = [b,c] ? ; no i.e. Employees =  $\{E \mid (R \text{ employs } E) \}$  $| ?- \text{final}(E, \text{emp}(R, E), \text{Employees}), R = a.$  (3)  $\implies$  Employees = [b,c,c,d,d] ?; no % findall is not pure **•** The declarative meaning of findall(?Templ, :Goal, ?List): List = { a copy of Templ  $|$   $(\exists X \dots Z)$  Goal is true } where  $x, \ldots, z$  are the free variables in the  $f$ indall call.

<span id="page-32-0"></span>A variable is *free* in a findall(Templ, Goal, List) call, if it occurs in Goal but not in Templ. E.g. R is free in the findall goals (1) and (3), but not in (2).

# An example illustrating BIP bagof/3

 $emp(a,b)$ .  $emp(a,c)$ .  $emp(b,c)$ .  $emp(c,d)$ .  $emp(b,d)$ . | ?- bagof(E, emp(R, E), L). % L  $\equiv$  list of E's employed by given R.  $\implies$  R = a, L = [b,c] ? ;  $\implies$  R = b, L = [c,d] ? ;  $\implies$  R = c, L = [d] ? : no

Execution details

- Collect the list of free variables:  $FreeVars = [R]$ ,  $Temp1 = E$ ,
- **For each solution store a copy of FreeVars and Templ**

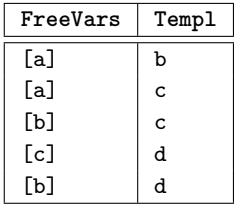

- Collect the distinct FreeVars instances: [a], [b], [c]
- $\bullet$  Enumerate these instances: FreeVars= $[R] = [a]$ ;  $[b]$ ;  $[c]$
- For each FreeVars collect Templ values: Employees=  $[b,c]$ ;  $[c,d]$ ;  $[d]$

Declarative Programming with Prolog (Part I) [Semantic and Declarative Technologies](#page--1-0) 2012 Spring Semester 122/335

<span id="page-33-0"></span>

### The BIP bagof(?Templ, :Goal, ?L) – semantics

The execution of the BIP (procedural semantics):

- Collect the FreeVars list of free variables in the bagof goal
- **Interpret term Goal as a goal, and call it; for each solution of Goal** 
	- store a normalised copy of the pair  $\langle$  FreeVars, Templ  $\rangle$ 
		- normalisation: rename any vars in FreeVars to  $X_1, \ldots, X_n, \ldots$ (in the order of the first occurrences of the vars)
	- continue with failure (so as to enumerate further solutions)
- When there are no more solutions (i.e. Goal fails)
	- fail, if there are no stored copies; otherwise
	- $\bullet$  collect the FreeVars instances distinct wrt.  $==$
	- enumerate in FreeVars the distinct instances (in some order)
	- for a given FreeVars instance collect the list of corresponding Templ values, and unify it with L.

The meaning of the BIP (declarative semantics):

<span id="page-34-0"></span> $\bullet$  L = {Templ | Goal is true }, L  $\neq$  [].

An example illustrating that bagof/3 is the "inverse" of member/2

?- bagof(T, member(T,  $[A-A,B-B,A]$ ), L).  $\implies$  L= $[A-A,B-B,A]$ ? ; no

Execution details

- Collect the list of free variables: FreeVars =  $[A, B]$ , Templ = T,
- For each solution store a normalised copy of FreeVars and Templ

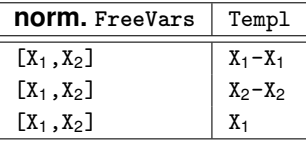

- **•** The normalised FreeVars instances are all identical
- **•** "Enumerate" the only FreeVars instance: FreeVars =  $[A, B] = [X_1, X_2]$ , i.e.  $X_1 = A$ ,  $X_2 = B$
- For the single FreeVars collect the Templ values:

<span id="page-35-0"></span>
$$
L = [X_1 - X_1, X_2 - X_2, X_1] = [A - A, B - B, A]
$$

### The built-in predicate bagof – explicit quantification

Explicit existential quantification can be added to a bagof call:

```
\n| ?- bagof(E, R2emp(R, E), L).\n% L \equiv list of E's for which\n% there exists an R, such that emp(R, E)\n
$$
\implies
$$
 L = [b, c, c, d, d] ? ; no\n
```

• In general explicit quantification takes the following form: **bagof(Templ, V**1^**...**^**V***n*^ **Goal, List)**

- variables  $v_1, \ldots, v_n$  are existentially quantified,
- i.e., not considered free any more.

• The declarative semantics of the above goal:

<span id="page-36-0"></span>List =  $\{$  Templ  $|$   $(\exists V1, \ldots, Vn)$  Goal is true  $\} \neq [$ ].

# Nesting bagof/3

- **If a bagof call has free variables then it can be nondeterministic**
- **•** Thus it may make sense to nest bagof calls within each other *% Employer R has C employees.* employee\_count(R, C) :-

bagof(E, emp(R, E), Es), length(Es, C).

*% The employee-counts list RCL is the list of R-C pairs, where % R is an employer and C is the number of its employees* employee\_counts(RCL) :-

bagof(R-C, employee\_count(R, C), RCL).

| ?- employee\_counts(RCL).

<span id="page-37-0"></span> $\Rightarrow$  RCL = [a-2,b-2,c-1] ? : no

#### The helper predicate employee\_count can be eliminated: employee\_counts2(RCL) :bagof( $R-C$ ,  $Es^{\hat{}}(bagof(E, emp(R, E), Es),$ length(Es, C) (RCL).

- Note the need for the explicit quantification
- Also note that the latter predicate is slower, as control structures in meta-arguments are interpreted and not compiled

### The built-in predicate bagof – further details

- Further minor differences between bagof/3 and findall/3:
	- | ?- findall(X, emp(d, X), L).  $\implies$  L = [] ? ; no
	- | ?- bagof(X, emp(d, X), L).  $\implies$  no

#### <span id="page-38-0"></span>• Summary: bagof/3 is cleaner than findall/3, but it is less efficient.

### The built-in predicate setof

- setof(?Templ, :Goal, ?List)
- The execution of the procedure:

```
same as: bagof(Templ, Goal, L0), sort(L0, List),
```
- here sort (+L, ?SL) is a built-in predicate which sorts L and removes duplicates (wrt. ==) and unifies the result with SL
- Example for using set of /3:

```
graph([a-b,a-c,b-c,c-d,b-d]).
% A vertex of Graph is V.
vertex(V, Graph) :- member(A-B, Graph), (V = A ; V = B).% The set of vertices of G is Vs.
graph_{v}ertices(G, Vs) :- setof(V, v)ertex(V, G), Vs).
| ?- graph(G), graph vertices(G, Vs). \implies Vs = [a, b, c, d] ? ; no
```
## Dynamic predicates

- Dynamic predicates are Prolog predicates, with the following properties
	- The predicate can be modified during runtime by adding (asserting) and removing (retracting) clauses
	- There can be 0 or more clauses of the predicate in the program text
	- The predicate is interpreted (slower execution)
- A dynamic predicate can be created
	- by placing a directive in the program: :- dynamic(Predicate/Arity). (preceding any clauses of the predicate in the program text); or
	- $\bullet$  by using a database modification BIP<sup>8</sup>
- Built-in predicates for database modification
	- Add a clause: asserta/1, assertz/1
	- Remove a clause (can be nondeterministic): retract/1
	- Retrieve a clause (can be nondeterministic): clause/2
- Adding or removing clauses is permanent, this is not undone at backtracking.

<span id="page-40-0"></span><sup>&</sup>lt;sup>8</sup>The set of program clauses is often called the Prolog database.

### Adding a clause: asserta/1, assertz/1

- **Q** asserta $(\cdot)$ Clause)<sup>9</sup>
	- the term Clause is interpreted as a clause, it has to be sufficiently instantiated for its functor P/N to be to determined
	- If pred. P/N exists, it has to be dynamic, if not, it is made dynamic
	- a copy of Clause is added to pred. P/N as the first clause
	- By copying we mean systematically replacing variables with new ones.
- $\bullet$  assertz( $\cdot$ Clause)
	- Same as asserta, but Clause is added as the last clause
- $\bullet$  Most Prolog systems support the non-standard BIP assert/1, which adds a clause in an arbitrary position in the predicate (mostly  $\equiv$  assertz/1)
- **•** Examples:
- | ?- assertz $((p(1,X):-q(X)))$ , asserta $(p(2,0))$ ,  $p(2, 0)$ . assertz( $(p(2, Z): -r(Z))$ ), listing(p).  $\implies p(1, A) := q(A)$ .  $p(2, A)$  :-  $r(A)$ .
- <span id="page-41-0"></span>| ?- assertz(s(X,X)), s(U,V), U == V, X \== U.  $\implies$  V = U ? ; no

 $9R$  ecall that the : character indicates that the argument is a meta-argument.

### Removing a clause: retract/1

- retract(:Clause) where Clause viewed as a clause is sufficiently instantiated so that its functor P/N can be determined:
	- looks up a clause of pred. P/N which unifies with Clause;
	- if found (and unified), removes the clause from the program;
	- on backtracking keeps looking up and removing further clauses
- Example (continued from the previous slide):
	- | ?- listing $(p)$ , retract $((p(2,X):-B))$ , assertz( $(s(3,X):-B)$ ), listing(p), listing(s), fail.  $\implies$  no

• The output

<span id="page-42-0"></span>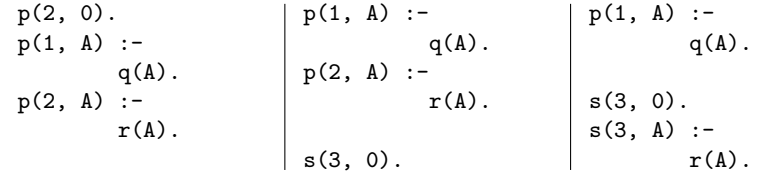

## An example – a simplified findall

• Predicate findall1/3 implements the BIP findall/3, except for not supporting nested invocations

```
:- dynamic(solution/1).
```

```
% findall1(T, Goal, L):
% L is the list of copies of T, for each solution of Goal
findall1(T, Goal, L) :-call(Goal),
    asserta(solution(T)), % solutions stored in reverse order!
    fail.
findall1(_Templ, _Goal, L) :-
    solution list([], L).
% solution_list(L0, L): L = rev(list of retracted solutions) ⊕ L0
solution list(L0, L) :-
    retract(solution(S)), !,
    solution_list([S|L0], L).
solution_list(L, L).
```

```
| ?- findall1(Y, (member(X, [1,2,3]), Y \text{ is } X*X), SL) . \implies SL = [1,4,9]
```
### Retrieving a clause: clause/2

- clause(:Head, ?Body) where Head is instantiated sufficiently so that its functor P/N can be determined
	- looks up a clause of pred. P/N which unifies with (Head  $:$  Body)<sup>10</sup>
	- if found exits with success (having performed the unification);
	- on backtracking keeps looking up further clauses
- Example (continued from previous slides)

```
: listing(p), clause(p(2, 0), Body).
p(2, 0).
p(1, A) :-
       q(A) .
p(2, A) :-
        r(A).
                                          \implies Body = true ? ;
                                          \implies Body = r(0) ? ;
                                          =⇒ no
```
<span id="page-44-0"></span> $10$ For facts. Body = true is assumed.

## An example with the BIP clause: wallpaper tracing

An interpreter for tracing pure Prolog programs, with no BIPs.

```
% interp(G, D): Interprets and traces goal G with an indentation D.
\text{interp}(\text{true}, ) := !.
\text{interp}((G1, G2), D) := !,
    interp(G1, D), interp(G2, D).
\text{interp}(G, D) :-
    ( trace(G, D, call)
    ; trace(G, D, fail), fail % shows the fail port, keeps backtracking
    ),
    D2 is D+2,
    clause(G, B), interp(B, D2),
    ( trace(G, D, exit)
    ; trace(G, D, redo), fail % shows the redo port, keeps backtracking
    ).
```

```
% Traces goal G at port Port with indentation D.
trace(G, D, Port) :-
    /* Writing out D spaces:*/ format('~|~t~*+', [D]),
    write(Port), write(': '), write(G), nl.
```
# A sample run of the wallpaper trace interpreter

```
:- dynamic app/3,app/4. % (*)
```

```
app([], L, L).
app([X|L1], L2, [X|L3]) :-
    app(L1, L2, L3).
```
app(L1, L2, L3, L123) : app(L1, L23, L123), app(L2, L3, L23).

• Assuming that above text is stored in file, say, app34.pl, line (\*) becomes unnecessary if the file is loaded by

```
| ?- load_files(app34,
        compilation_mode(
                assert_all)).
```

```
| ?- interp(app(_,[b,c],L,[c,b,c,b]), 0).
  call: app(.203, [b, c], 253, [c, b, c, b])call: app(203, 666, [c,b,c,b])exit: app([[],[c,b,c,b],[c,b,c,b])call: app([b,c],_253,[c,b,c,b])
    fail: app([b,c], 253, [c,b,c,b])redo: app([], [c,b,c,b], [c,b,c,b])call: app(_873,_666,[b,c,b])
      exit: app([], [b, c, b], [b, c, b])exit: app([c], [b, c, b], [c, b, c, b])call: app([b,c], 253, [b,c,b])call: app([c], 253, [c, b])call: app([],_253,[b])
        exit: app([], [b], [b])exit: app([c], [b], [c, b])exit: app([b,c],[b],[b,c,b])exit: app([c], [b, c], [b], [c, b, c, b])L = [b] ?
```
### **Contents**

### [Declarative Programming with Prolog](#page--1-0)

- [Declarative and imperative programming](#page--1-1)
- **[Propositional Prolog](#page--1-1)**
- [Prolog with Simple Data Structures](#page--1-1)  $\bullet$
- [Compound Data Structures in Prolog](#page--1-1)
- $\bullet$  [Lists](#page--1-1)
- [Prolog implementation a brief overview](#page--1-1)  $\bullet$
- [Prolog execution definitions](#page--1-1)  $\bullet$
- **•** [Prolog syntax](#page--1-1)
- [Syntactic sugar: operators](#page--1-1)
- [Further control constructs](#page--1-1)
- [BIPs 1 meta-preds, all solutions, dynamic preds](#page-14-0)  $\bullet$
- [BIPs 2 higher order programming, loops, modules](#page-47-0)  $\bullet$
- <span id="page-47-0"></span>[Efficient programming in Prolog](#page--1-1)  $\bullet$

# Higher order predicates

A higher order predicate (or meta-predicate) is a predicate with an argument which is interpreted as a goal, or a *partial goal*

e.g., findall/3 is a meta-predicate, as its second argument is a goal

- A partial goal is a goal with some (usually the last *n*) arguments missing e.g., a predicate name is a partial goal
- Example: filter(L, Pred, FL): List FL contains those elements of L which satisfy Pred, where Pred is the name of a unary predicate filter0(L, Pred, FL) :-

```
Goal = . [Pred,X], findall(X, (member(X,L), Goal), FL).
```

```
even(X) \rightarrow X \mod 2 = = 0
```

```
| ?- filter0([1,3,2,5,4,0], even, FL). \implies FL = [2,4,0] ; no.
```
A less compact, but more efficient variant:

```
filter1([], Pred, []).filter1([X|L], Pred, FL) :-
    Goal = . . [Pred.X].
    \text{(call(Goal)} \rightarrow \text{FL} = [X|FL1], filter1(L, Pred, FL1)filter1(L, Pred, FL)
    ).
```
# Calling predicates with additional arguments

- Definition: a callable term is a compound or atom.
- Built-in predicate group call/*N*
	- call(Goal): invokes Goal, where Goal is a callable term
	- call(PG, A): Adds A as the last argument to PG, and invokes it.
	- call(PG, A, B): Adds A and B as the last two args to PG, invokes it.
	- call(PG,  $A_1$ ,  $\ldots$ ,  $A_n$ ): Adds  $A_1$ ,  $\ldots$ ,  $A_n$  as the last *n* arguments to PG, and invokes the goal so obtained.
- PG is a partial goal, to be extended with additional arguments before calling. It has to be a callable term.

**•** Implementing filter using call/2

```
filter([], PG, []).
filter([X|L], PG, FL) :- ( call(PG, X) -> FL = [X|FL1]
                           ; FL = FL1
                           ), filter(L, PG, FL1).
```
 $less(N, X) :- X < N.$ 

```
| ?- filter([2,3,4,5,1,7], less(3), FL). \implies FL = [2,1] ? ; no
| ?- filter([2,3,4,5,1,7], =<(4), FL). \implies FL = [4,5,7] ?; no
```
## Another useful higher order predicate: map/3

- $\bullet$  map(L, PG, ML): List ML contains elements Y obtained by calling PG(X,Y) for each X element of list L, where PG is a partial goal to be expanded with two arguments
- Variants:

```
map0(L, PG, ML) :- % PG has to be an atom
    Goal = . [PG, X, Y], find all(Y, (member(X, L), Goal), ML).map1(L, PG, ML) :- % PG can be a callable term
    findall(Y, (member(X, L), call(PG, X, Y)), ML).
map([], , []).
map([X|L], PG, [Y|ML]) :- % PG can be a callable term
    cal1(PG, X, Y).
    map(L, PG, ML).
square(X, Y) :- Y is X*X.
mult(N, X, NX) :- NX is N*X.
| ?- map0([1,2,3,4], square, L). \implies L = [1,4,9,16] ?; no
| ?- map1([1,2,3,4], mult(2), L). \implies L = [2,4,6,8] ?; no
| ?- map([1,2,3,4], mult(-5), L). \implies L = [-5,-10,-15,-20] ? ; no
```
### Do-loops

- The main advantage of higher order predicates is that one can avoid writing auxiliary predicates.
- Another, even more efficient approach is to use do-loops.
	- $\bullet$  Implementing  $map(L, square, ML)$  using a do-loop:
		- ( foreach(X, L), foreach(Y, ML) do Y is X\*X )
	- Implementing  $map(L, mult(N), ML)$  using a do-loop:
		- ( foreach(X, L), foreach(Y, ML), param(N) do Y is N\*X )
- Examples of further iterators:

$$
?
$$
  $\cdot$  ( for(I,1,5), for each(I,List) do true ).  
 $\implies$  List = [1,2,3,4,5] ? ; no

- $| ?- ($  foreach $(X, [1,2,3])$ , fromto $(0, \text{In}, \text{Out}, \text{Sum})$  do Out is  $\text{In+X}$  ).  $\implies$  Sum = 6 ? : no
- | ?- ( foreach(X, $[a,b,c,d]$ ), count(I,1,N), foreach(I-X,Pairs) do true ).  $\implies$  N = 4, Pairs = [1-a, 2-b, 3-c, 4-d] ? : no
- <span id="page-51-0"></span>| ?- ( foreacharg $(A, f(a, b, c, d, e), I)$ , foreach $(I-A, List)$  do true ).  $\implies$  List = [1-a, 2-b, 3-c, 4-d, 5-e] ? : no

# Principles of the SICStus Prolog module system

- Each module should be placed in a separate file
- A module directive should be placed at the beginning of the file:
	- :- module( *ModuleName*, [*ExportedFunc<sub>1</sub>*, *ExportedFunc<sub>2</sub>*, ...]).
- *ExportedFunc<sup>i</sup>* the functor (*Name/Arity*) of an exported predicate
- Example
	- :- module(drawing\_lines, [draw/2]). *% line 1 of file draw.pl*
- Built-in predicates for loading module files:
	- use\_module(*FileName*)
	- use\_module(*FileName*, [*ImportedFunc*1,*ImportedFunc*2,...]) *ImportedFunc<sup>i</sup>* – the functor of an imported predicate *FileName* – an atom (with the default file extension .pl); or a special compound, such as library(*LibraryName*)

### **•** Examples:

- :- use\_module(draw). *% load the above module*
- <span id="page-52-0"></span>:- use\_module(library(lists), [last/2]). *% only import* last/2
- Goals can be module qualified: *Mod*:*Goal* runs *Goal* in module *Mod*
- Modules do not hide the non-exported predicates, these can be called from outside if the module qualified form is used

# Meta predicates and modules

• Predicate arguments in imported predicates may cause problems:

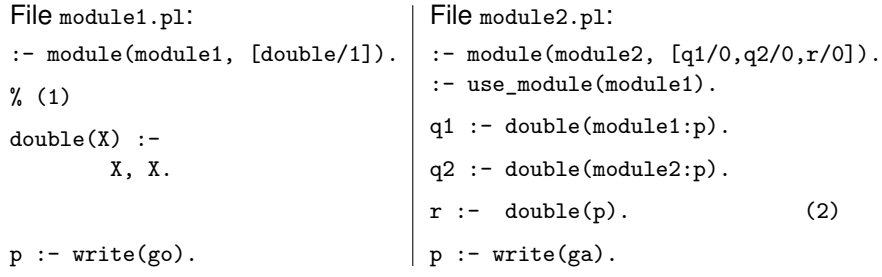

• Load file module2.pl, e,g, by  $|$  ?- [module2]., and run some goals:

- | ?- q1.  $\implies$  gogo | ?- q2.  $\implies$  gaga  $| ?- r. \implies gogo$  :-(counterintuitive
- Solution: Tell Prolog that double has a meta-arg. by adding at (1) this:
	- :- meta\_predicate double(:).

<span id="page-53-0"></span>This causes (2) to be replaced by ' $r :$ - double(module2:p).' at load time, making predicates  $r$  and  $q2$  identical.

# Meta predicate declarations, module name expansion

- Syntax of meta predicate declarations
	- :- meta predicate  $\langle$  pred. name  $\rangle$ ( $\langle$  modespec<sub>1</sub>  $\rangle$ , ...,  $\langle$  modespec<sub>n</sub> $\rangle$ ), ....
		- $\langle$  modespec<sub>*i*</sub>  $\rangle$  can be ':', '+', '-', or '?'.
		- Mode spec ':' indicates that the given argument is a meta-argument
- In all subsequent invocations of the given predicate the given arg. is replaced by its *module name expanded* form, at load time
	- Other mode specs just document modes of non-meta arguments.
- The module name expanded form of a term *Term* is:
	- *Term* itself, if *Term* is of the form *M*:*X* or it is a variable which occurs in the clause head in a meta argument position; otherwise
	- *SMod*:*Term*, where *SMod* is the current source module (user by default)
- Example, ctd. (double in module1 m is declared a meta predicate)
	- :- module(module3, [quadruple/1,r/0]).
	- :- use\_module(module1\_m).  $\%$  the loaded form:
	-

```
r :-double(p). \implies r :-double(module3:p).<sup>11</sup>
```

```
:- meta_predicate quadruple(:).
quadruple(X) :- double(X), double(X). \implies unchanged<sup>11</sup>
```
<sup>11</sup>The imported goal double gets a prefix "module1:", not shown here, to save space.